# Co-Intervention Maths Niveau 3 – LE DEVIS

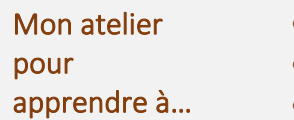

- Calculer des dimensions (surface, volume, etc.)
	- Établir un devis estimatif de travaux
	- *Pour aller plus loin : programmer en python*

Le devis permet d'estimer avec précision le coût des travaux et, ainsi, faire une proposition commerciale au client.

Il doit détailler clairement la nature de la prestation (matériaux, fournitures, main d'œuvre, superficie, prix unitaire, remise, TVA et ses taux, etc.). Des logiciels spécifiques sont utilisés mais bien souvent quelques calculs sont nécessaires en amont pour établir avec précision le devis (poids, superficie, etc.).

Vous travaillez dans une entreprise du BTP. Vous êtes chargé(e) de traiter les devis clients.

- Réaliser les calculs indispensables à l'établissement du devis
- Établir le devis adressé au client (durée de validité 1 mois, avec un paiement à hauteur de 30 % à la commande et du solde à la livraison).

Activité de votre entreprise Aménagement extérieur : clôture, murette, chemin, cour, allée, parking Travaux de terrassement et d'assainissement

### DEMANDE du CLIENT

- Livraison de gravier pour mettre devant son allée avec des stabilisateurs de gravier
- Distance 35 Km

#### INFO

Ces plaques en nid d'abeille permettent de garder le gravier dans les allées et non dans la pelouse. Elles permettent également de répartir uniformément le gravier et d'obtenir une allée agréable à l'œil et sous les pas.

De plus ces plaques préviennent la formation d'ornières et de flaques d'eau.

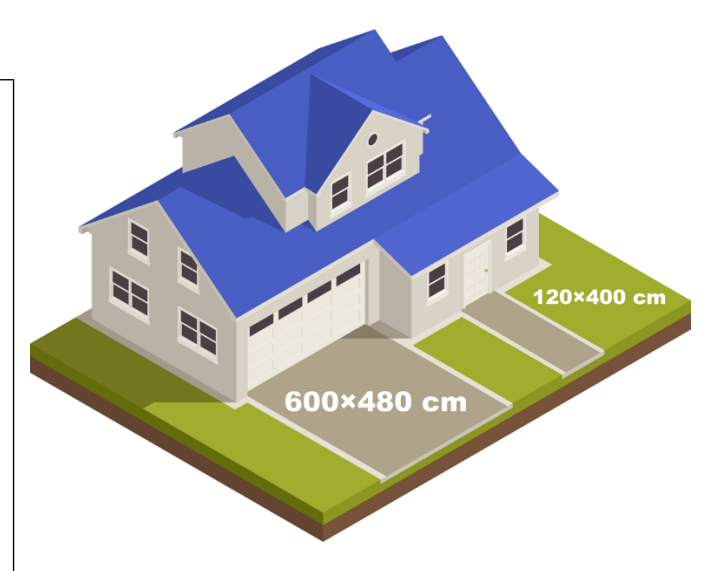

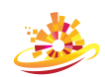

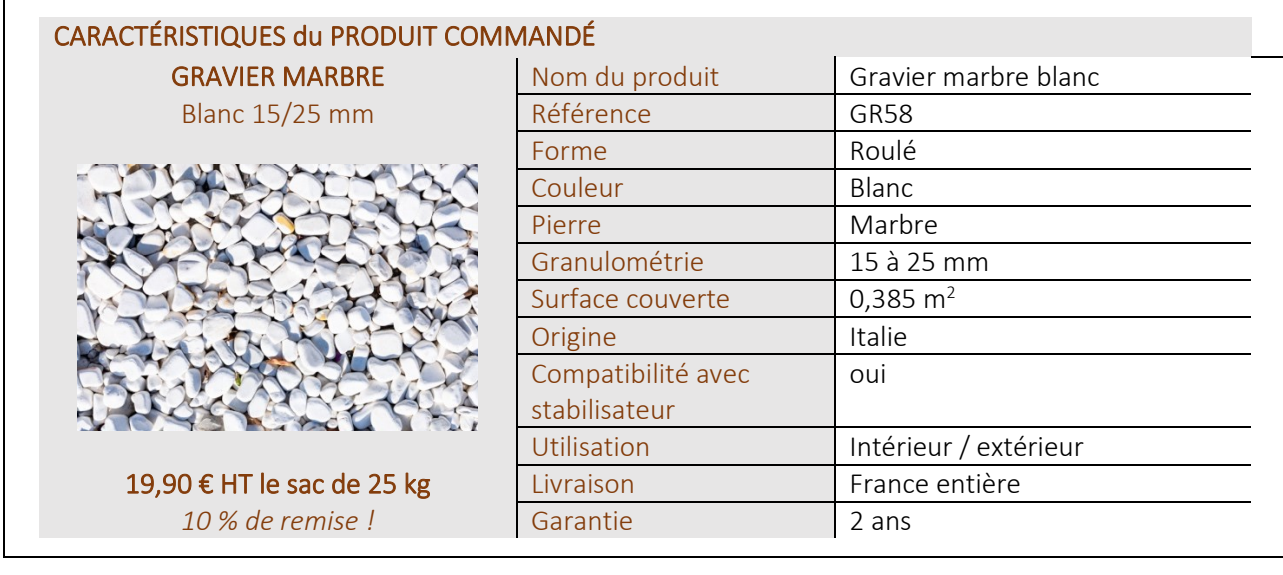

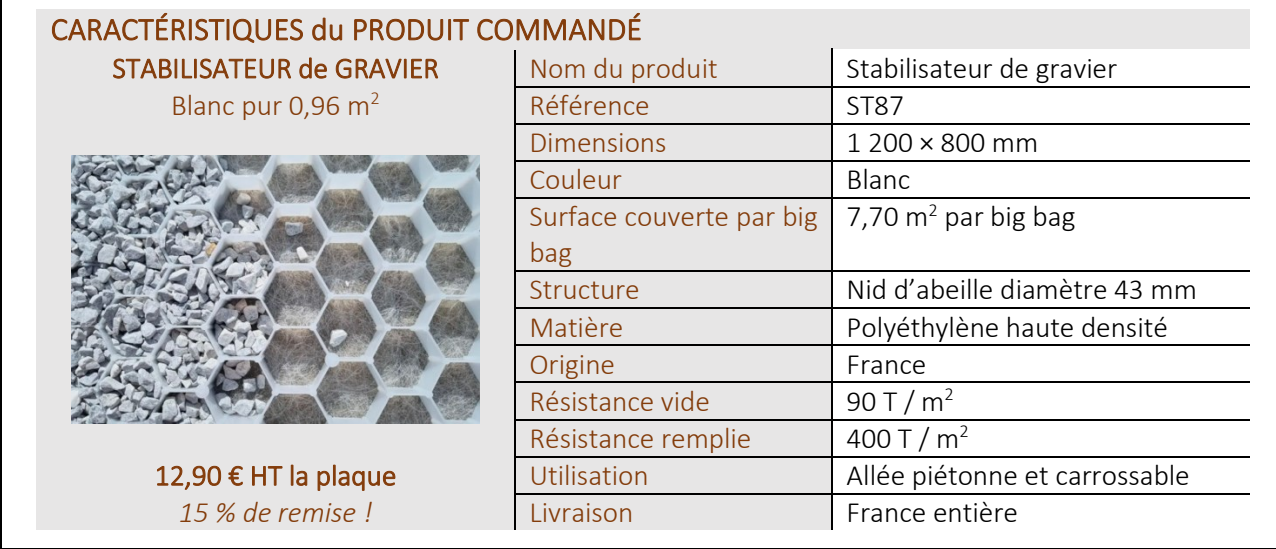

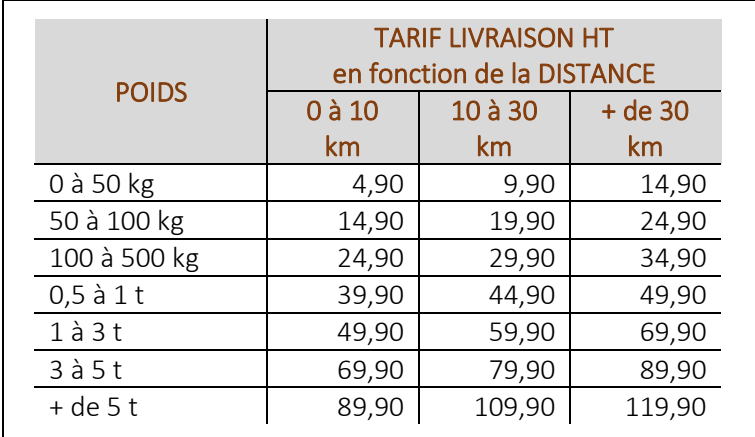

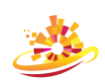

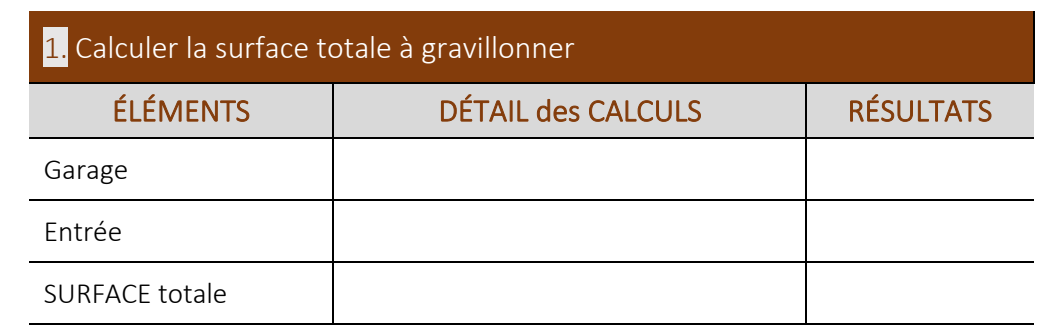

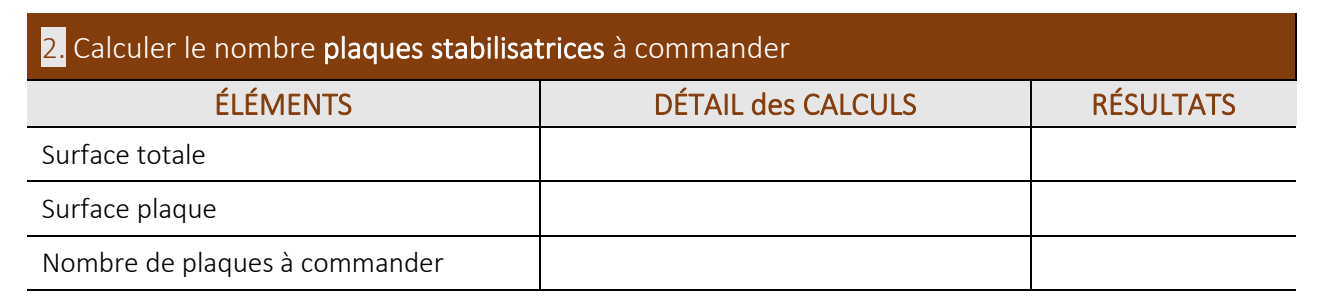

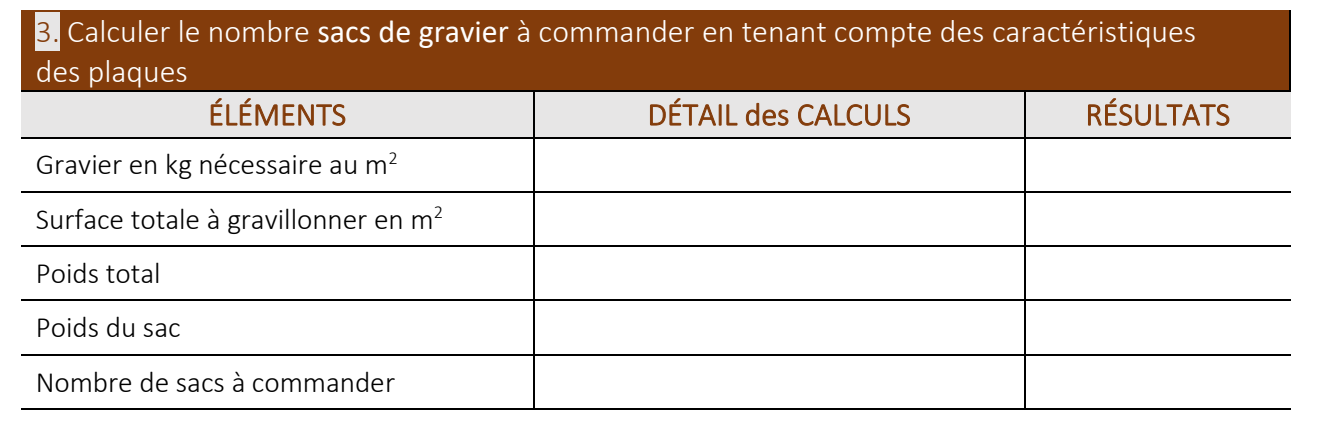

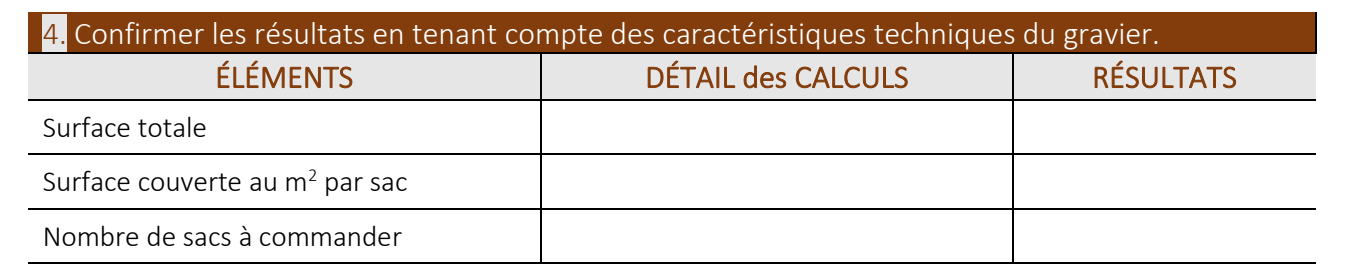

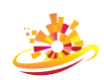

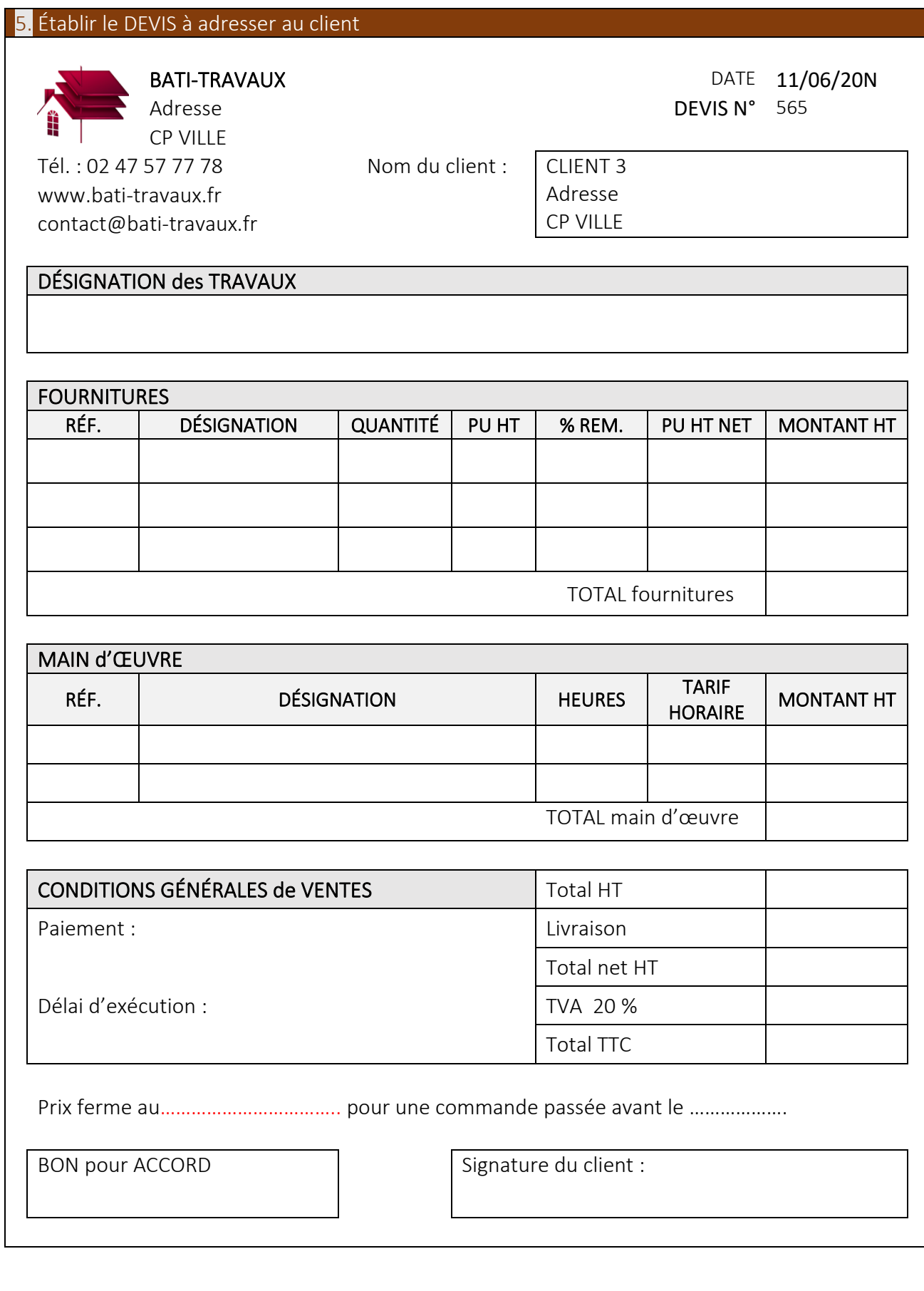

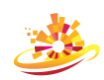

# POUR ALLER PLUS LOIN : ALGORITHMIQUE ET PROGRAMMATION AVEC PYTHON

*https://edupython.tuxfamily.org*

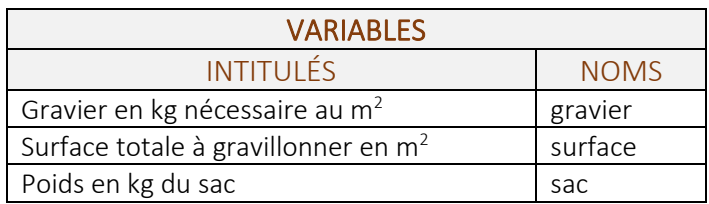

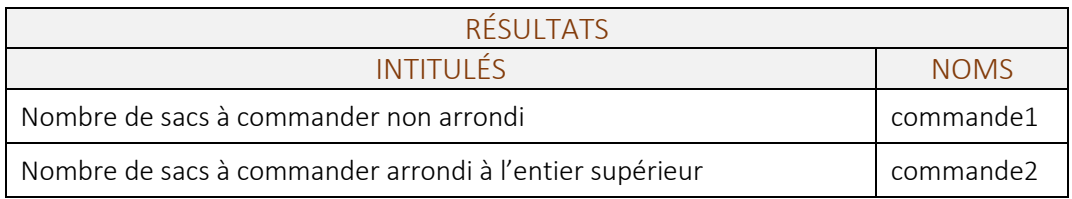

## Compléter les formules manquantes dans le script ci-dessous

*AVEC FORMATAGE DES RÉSULTATS*

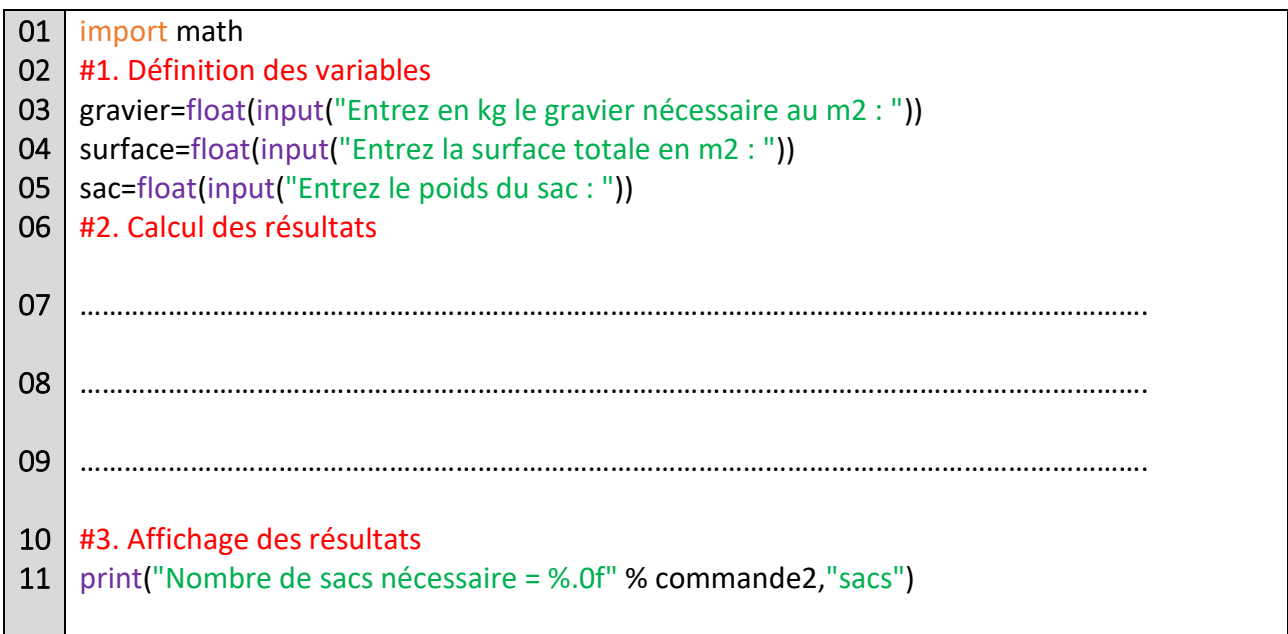

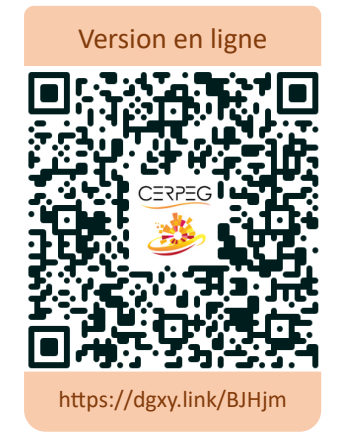

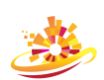